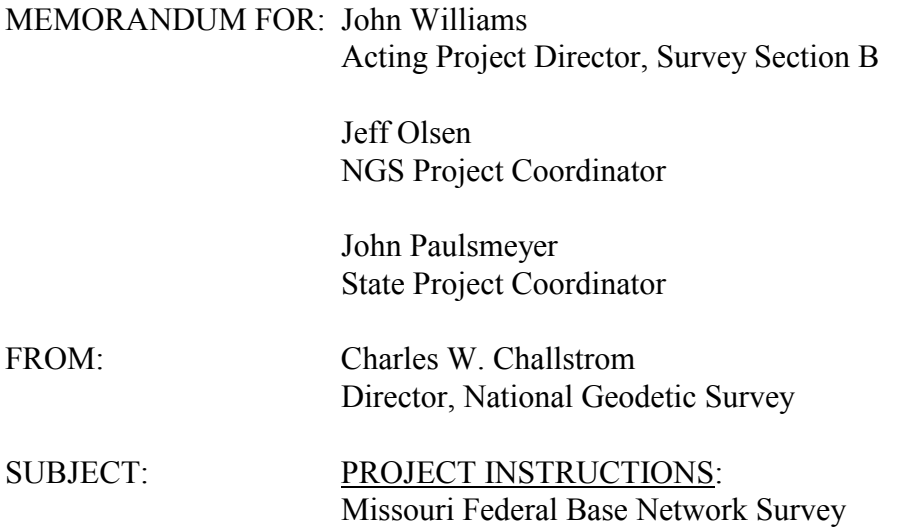

The Missouri Department of Natural Resources' willingness to lead the observation portion of [the Missouri Federal Base Network \(FBN\) is grat](http://www.ngs.noaa.gov/PROJECTS/FBN)efully acknowledged. These voluntary contributions of state and local resources allow for the timely completion of the nationwide FBN network, provide opportunities for the transfer of survey technologies, and tailor the network to meet local needs.

To accomplish this task, please proceed in accordance with "*Standing Instructions: State-Sponsored FBN Surveys*[" dated April 30, 2003. Use the following project identifiers as](http://www.ngs.noaa.gov/PROJECTS/INSTRUCTIONS/FBN/FBN_Standing_Instructions.pdf) appropriate:

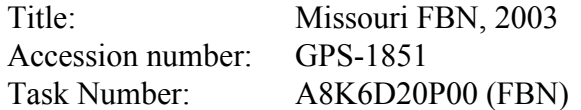

It is not required to collect meteorological data. However, collection of met data is encouraged if appropriate meteorological instruments are readily available; NGS does not recommend buying meteorological instruments solely for this purpose. The data may be useful during the analysis phase, particularly when atmospheric conditions are abnormal or highly variant. It may be possible to avoid reobservations through re-processing with observed meteorological data.

A proposed station list, map, and list of project deliverables are attached.

Attachment

N/NGS21:JGEvjen:713-3194:amg:7-7-03 C:\MYFILES\INSTRUCTIONS\MO-GPS1851

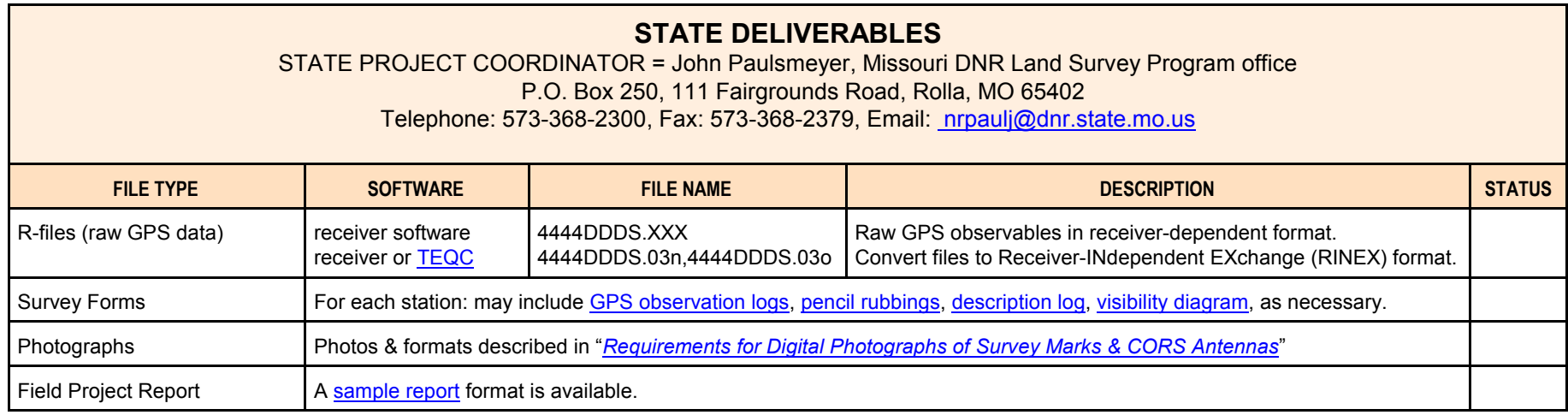

Detailed descriptions of project deliverables can be found in the **FGCS Bluebook Annex L** 

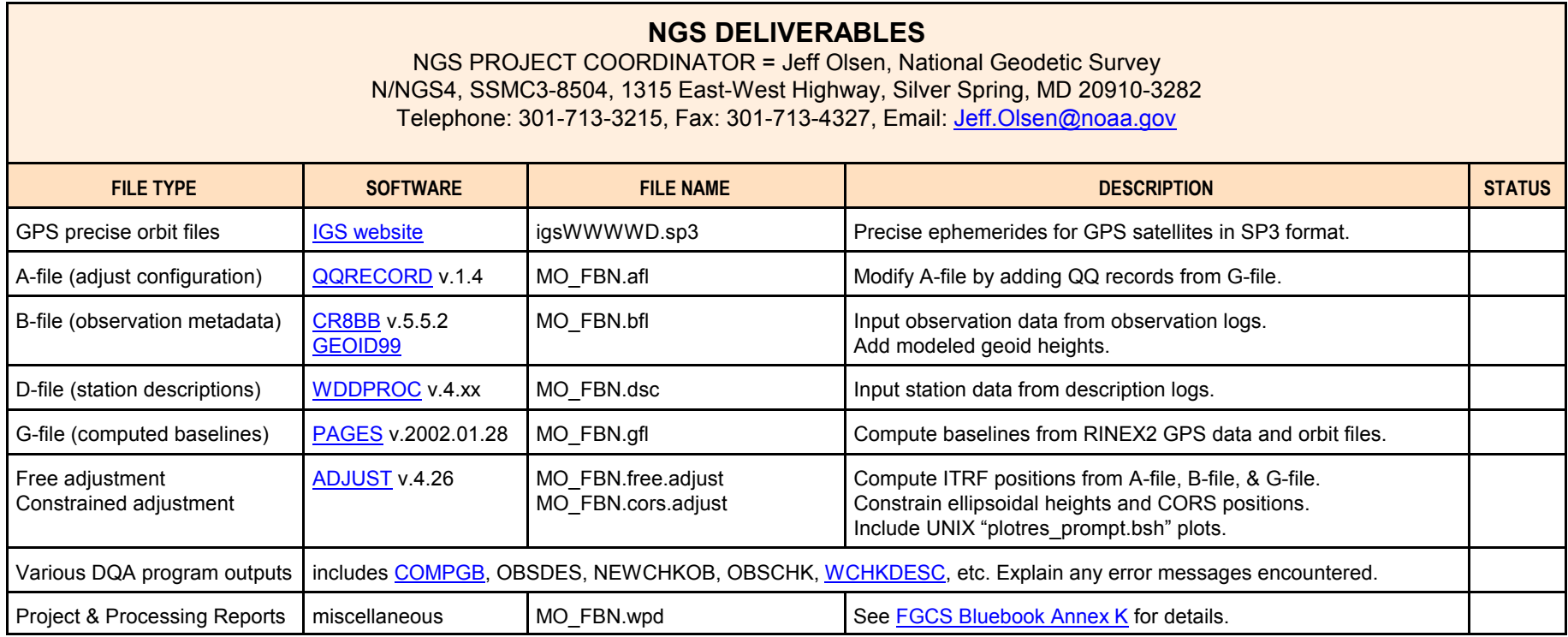